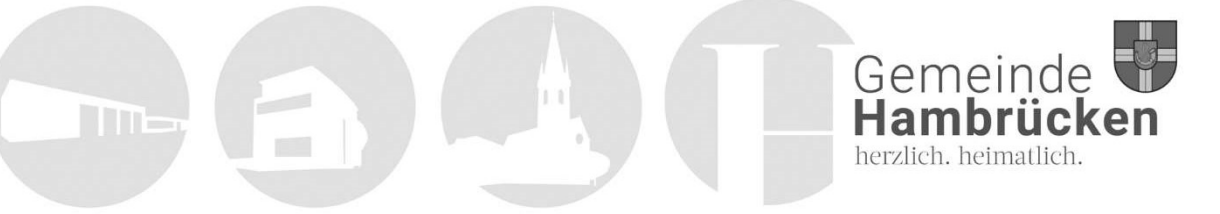

## NAVIGATION

Herzlich willkommen auf der Internetseite der Gemeinde Hambrücken.

Mit der Adresse www.hambruecken.de rufen Sie die Internetseite auf.

Links oben sehen Sie das Logo der Gemeinde Hambrücken. Wenn Sie auf das Logo klicken, kommen Sie immer auf die Startseite zurück.

Rechts oben in der Ecke können Sie die Sprache der Seite ändern. Klicken Sie dazu auf die Flagge, wählen Sie die gewünschte Sprache aus und die Seite wird automatisch übersetzt.

Daneben befindet sich das Menü. Wenn Sie auf das Symbol mit den drei Balken klicken, öffnet sich das Menü. Dieses gliedert sich in 6 Bereiche:

- 1. Bürgerservice
- 2. Gemeinde
- 3. Bildung und Soziales
- 4. Rathaus und Politik
- 5. Freizeit
- 6. Wirtschaft & Wohnen

Klicken Sie auf einen Bereich. Dann wird die entsprechende Seite geöffnet.

Klicken Sie auf die Pfeile, die sich rechts neben den Bereichen befinden. Sie sehen dann die zugehörigen Unterseiten. Wenn Sie auf eine Unterseite klicken, öffnet sich diese.

Auf jeder Seite finden Sie rechts die zuständigen Ansprechpartner.

Unter dem Menü finden Sie ein Kasten mit folgenden Bereichen:

Suchfunktion

Klicken Sie auf den weißen Bereich und geben Sie einen Suchbegriff in das Suchfeld ein. Klicken Sie dann auf die Lupe neben dem Suchfeld und Sie erhalten Suchergebnisse. Klicken Sie auf die Ergebnisse, um sie zu öffnen.

Lebenslagen

Klicken Sie auf den Bereich. Dann werden verschiedenen Lebenslagen geöffnet. Klicken Sie auf eine Lebenslage, öffnet sich diese und Sie finden alle wichtigen Informationen dazu.

Leistungen

Klicken Sie auf den Bereich. Dann erscheint eine Leiste mit dem Alphabet und Sie können nach verschiedenen Leistungen suchen. Klicken Sie auf eine Leistung, öffnet sich diese und Sie finden alle wichtigen Informationen dazu.

Ämter

Klicken Sie auf den Bereich. Dann erscheint eine Leiste mit dem Alphabet und Sie können nach den verschiedenen Ämter suchen. Klicken Sie auf ein Amt, öffnet sich diese und Sie finden alle wichtigen Informationen dazu.

Das waren die Hinweise zur Navigation der Internetseite.

Wir wünschen Ihnen viel Spaß auf unserer Internetseite.